# **Testbed**

In this page, all details of VSPERF Testbed can be found **- OPNFV Intel Pod-12**

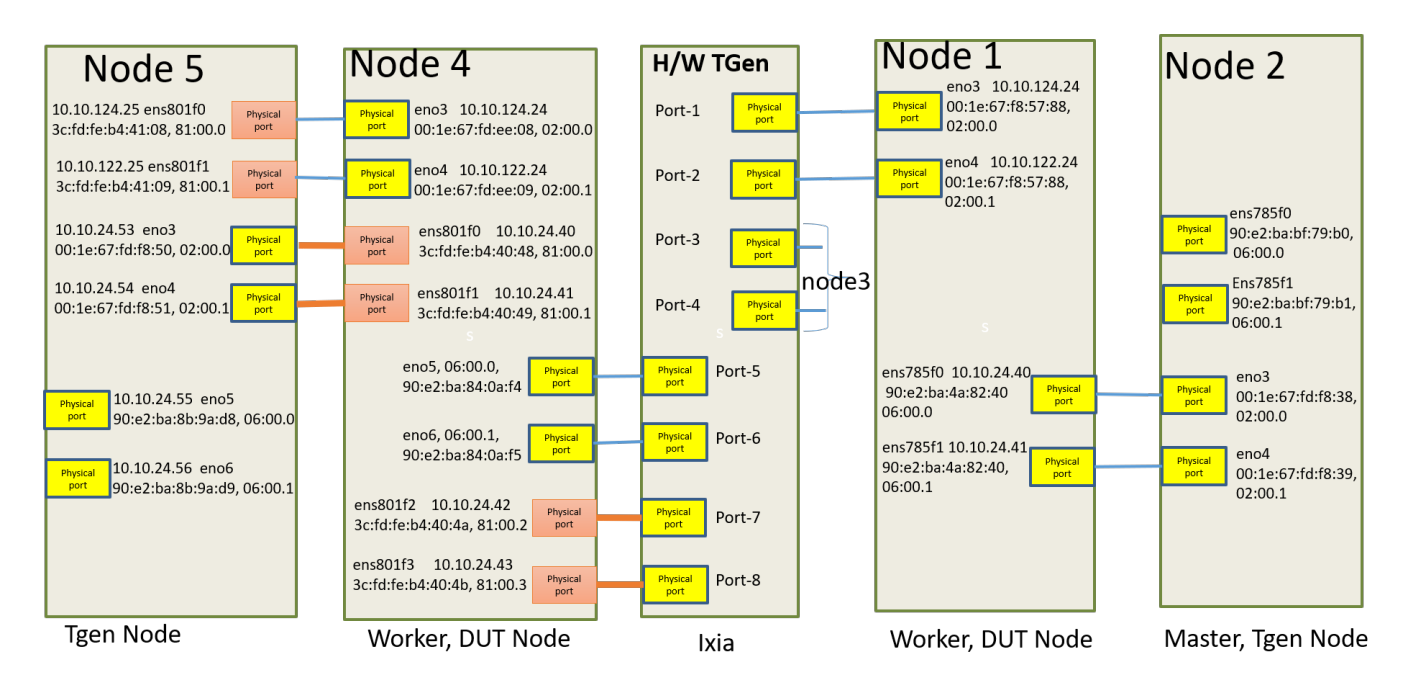

#### Server config:

- [CHASSIS] Chassis Wildcat Pass Black Intel[®R1304WTXXX](http://ark.intel.com/compare/81817,81816)
- [MOTHERBOARD] Wildcat Pass Server Board Intel®[S2600WT2](http://ark.intel.com/products/82155/Intel-Server-Board-S2600WT2)
- $\bullet$ [CPU] [Intel® Xeon DP Haswell-EP E5-2699 v3 2.3GHz](http://ark.intel.com/products/81061/Intel-Xeon-Processor-E5-2699-v3-45M-Cache-2_30-GHz?q=E5-2699)
- [MEMORY] 16GB 2133 Reg ECC 1.2V DDR4 RDIMM
- [NIC] [Intel® 82599EB 10 Gigabit Ethernet Controller](http://ark.intel.com/products/32207/Intel-82599EB-10-Gigabit-Ethernet-Controller)

# Booking the Testbed

### Two options:

- 1. Edit /etc/motd : Add the name and duration on every system that you will be using.
- 2. Make a booking in [Intel Pod 12 Booking Calendar](https://wiki.opnfv.org/display/pharos/Intel+Pod+12+Booking+Calendar)

Safer would be (1).

# DUT Nodes

Please use only Node-1 and Node-4 as DUT nodes.

IP: 10.10.120.21

login: opnfv

pwd: opnfv

IPMI: 10.10.120.11

----

IP: 10.10.120.24

login: opnfv

pwd: opnfv

# Traffic Generator Nodes

Please use only Node-2 and Node-5 as TrafficGen Nodes

#### **PLEASE SHUTDOWN THE TRAFFIC-GENERATOR VMs AFTER USE**.

use the commands sudo virsh shutdown guest\_name --mode acpi

- IP: 10.10.120.22
- login: opnfv
- pwd: opnfv
- IPMI: 10.10.120.11
- IP: 10.10.120.25
- login: opnfv
- pwd: opnfv
- IPMI: 10.10.120.15

# Traffic Generators

### Ixia Hardware Traffic Generator

#### **Access Information**

- TGEN IP: 10.10.50.6
- GUI HOST IP: 10.10.120.6
- PORT: 9127
- User: vsperf\_sandbox
- Card: 1
- Port-1: 5
- Port-2: 6

#### **Setup Information**

## Spirent STC

### **Access Information**

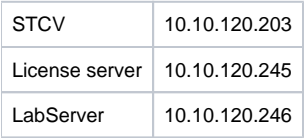

#### **Setup Information**

#### **Start:**

- 1. Login to Trafficgen Node
- 2. Sudo virsh start stcvm4
- 3. sudo virsh console stcvm4 4. shell login with root/spirent

5. ifconfig admin0 10.10.120.203

#### Terminate:

- 
- 1. Login to Trafficgen Node<br>2. Run sudo virsh shutdown stcvm4 --mode acpi

## T-Rex

**Access Information** 

**Setup Information** 

MoonGen